Mon Valley Works ICD, One South Linden Street, Duquesne, PA 15110

### Mon Valley Works **Spring 2019 ICD Training Schedule**

**REGISTER TODAY www.monvalleyicd.com 412-460-0390** 

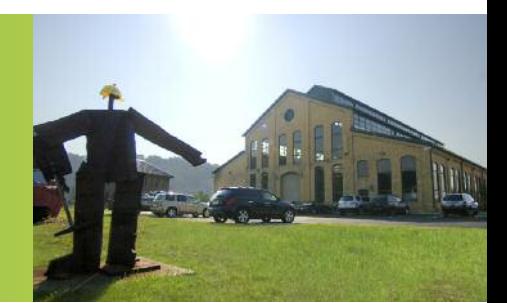

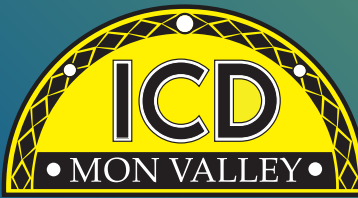

# **SPRING 2019 Training & Education Guide**

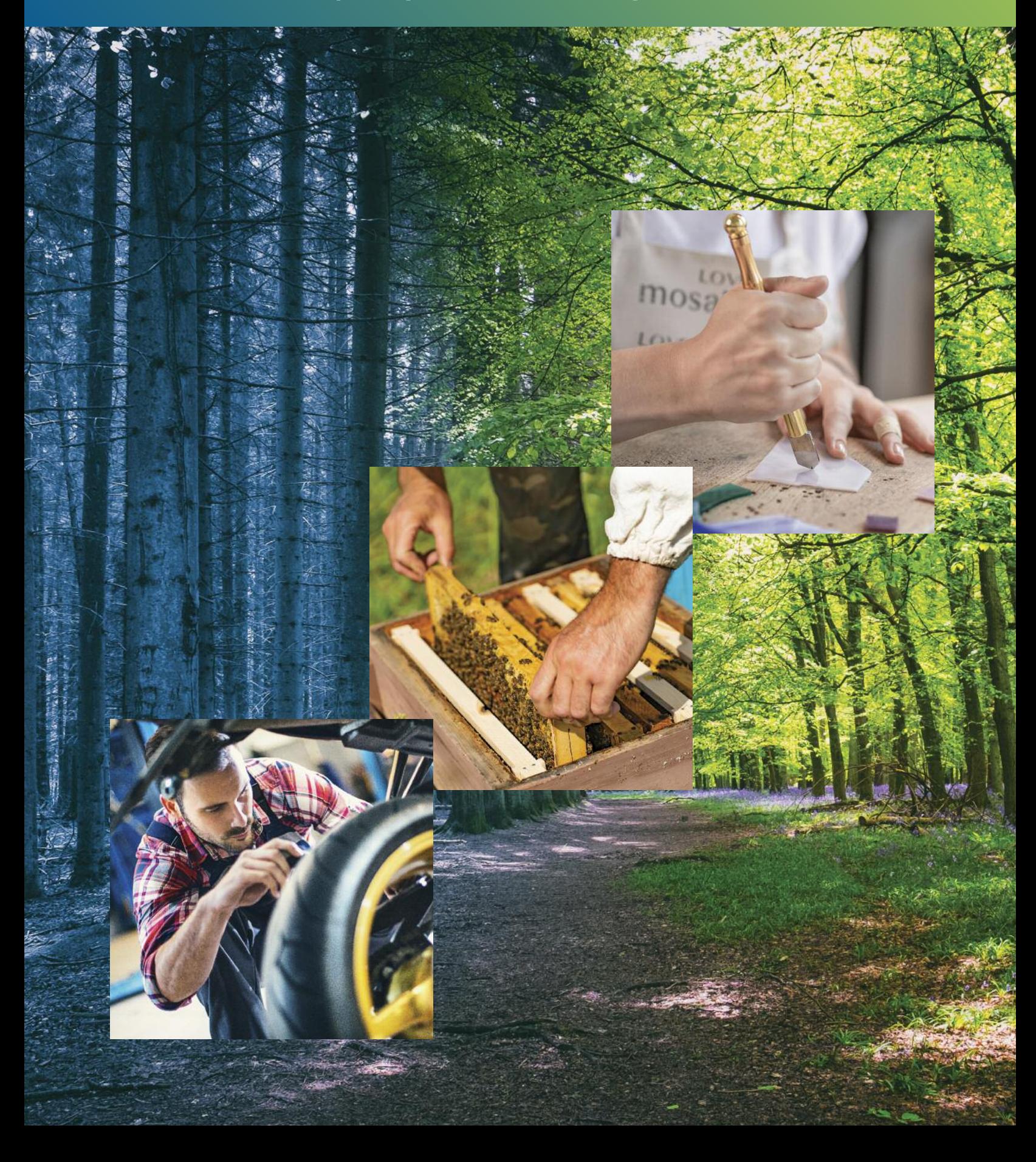

#### **Mon Valley Works Institute for Career Development**

#### **Local Joint Committee Members**

**ICD Coordinator** 412-460-0390 **Donna Permigiani** 

#### **USW**

**Ross McClellan,** *Chair* **Bernie Hall Jim Johnston**

**U.S. Steel Allison Pletcher,** *Chair*

**ET Local 1219** 412-271-4555 **John Gornall,** *Co-Chair* **Don Jackson Shawn Morris**

#### **Clairton Local 1557**

412-233-5672 **Don Furko,** *Co-Chair* **Robinson "Bo" Waddell Bob Mancine**

#### **Irvin Local 2227**

412-469-0100 **Ryan Kieffer,** *Co-Chair* **Jack Maskil Jason Zugai**

#### **Local 2227-01**

412-469-0100 **Jim Wardzinski,** *Co-Chair* **Debbie Brennfleck,** E.T. **Matt Murrman, Clairton** 

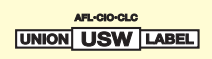

#### **Custom Courses open to current active Steelworkers**

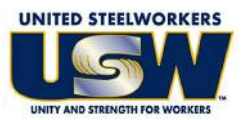

- Classes are held at the Mon Valley ICD Training Center & at area locations of Education Providers (See page 5).
- A minimum of five (5) active USW members must be enrolled per class
- Retirees and Spouses may participate as per the ICD Policy guidelines
- Members are limited to a \$1,250 maximum per year for Personal Development courses (in Arts/Crafts/Music/Culinary, and Health/Fitness/Recreation).

#### **Tuition Assistance:**

All USW members employed by U. S. Steel are eligible to receive up to \$2,500 annually in tuition assistance toward an approved, accredited program.

Students actively pursuing education for career advancement through an accredited degree program may qualify to combine their funds up to \$4500 per year until completion. Contact the ICD Coordinator to complete an Issuance 14 EDP (Educational Development Plan) to begin the approval process.

**Register online @ www.monvalleyicd.com**

**or contact your ICD Coordinator 412-460-0390** or **info@monvalleyicd.com**

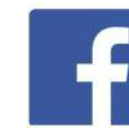

**ICD is on Facebook: www.facebook.com/MonValley ICD**

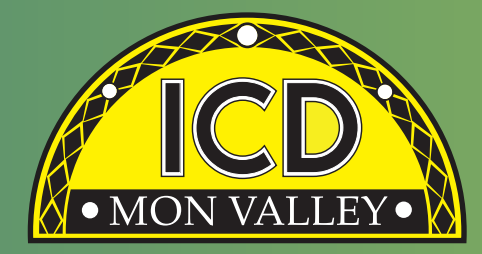

#### Inside this issue

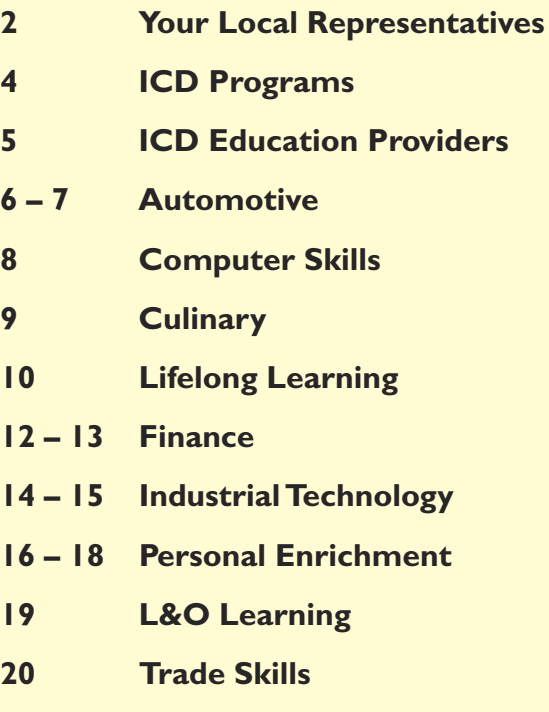

- **21 Course Listing**
- **22 23 Calendar**

#### **Coordinator**

**Donna Permigiani donna.permig@monvalleyicd.com 412-460-0390**

**Visit us on the web: www.monvalleyicd.com**

**Follow us on Facebook: www.facebook.com/MonValley ICD**

Mon Valley Works ICD, One South Linden Street, Duquesne, PA 15110 **www.monvalleyicd.com 412-460-0390**

## **Highlights**

This spring you'll enjoy many new courses like Motorcycle Maintenance; Brick Pavers; Health Care This spring you'll enjoy many new courses like<br>Motorcycle Maintenance; Brick Pavers; Health Care<br>and Your Retirement; and Mosaics – just look for the "New"

*NEW*

symbol next to courses. And, back by popular demand are favorites, including Auto Body Repair and Detailing; New Generation Retirement Workshop; CDL Training; First Year Beekeeping; and Small Engine Repair. **Remember to register early as class sizes are limited.**

Our Education Providers and locations are listed on page 5 and have been given a code that is listed with the course information.Any classes held at the Mon Valley ICD Learning Center will be indicated by **MV ICD.**

**Some courses are for Active USW employees only and are noted Active USW employees only in the course descriptions.**

#### **Welcome to Donna Permigiani, your new ICD coordinator**

Donna started with the ICD in October, 2018, and brings with her almost 20 years of Human Resources, Benefits Administration, and Employee Orientation and Training experience. She hopes to use that experience in serving the Steelworkers and the ICD. *"I am*

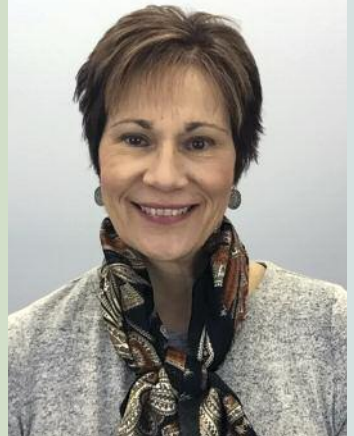

*very excited to be a part of the ICD. I am no stranger to the Mon Valley or the USW. I have lived in the Mon Valley my entire life, and my father and grandfather are retired Steelworkers. Working at the ICD has been very rewarding, and I have met so many great people in the short time I've been here. I look forward to meeting more of you, and serving the United Steelworkers of the Mon Valley*."

# ICD Programs

#### *ICD Programs are offered to active USW employees only*

#### **Pre-Learner Maintenance Training Program\* (online)**

As per the Labor Agreement, this standardized training offers employees the opportunity to acquire the necessary skills and knowledge to potentially test at a higher level I order to enter the U.S. Steel Maintenance Technician Learner program. This program is self-paced through access to online Mechanical, Electrical, or Systems Repair topics correlating to the competencies required for Maintenance Technician.

All class work can be completed online at the student's convenience. Any student who does not have access to a computer should contact the ICD Coordinator to make arrangements to use the ICD's computers.

#### **Pre-Learner Entrance Requirements**

- be an active non-maintenance Steelworker
- register with the ICD Coordinator by calling 412-460-0390
- have a valid email address
- take classes on their own time

\*Completion of the online training does not guarantee qualification for a Maintenance Technician position or entry into the Learner Program. All additional requirements to become a Maintenance Technician or Learner must still be met.

#### **Commercial Truck Driver (CDL) Training – Class A & B**

All-State Career School (West Mifflin, PA) offers customized training in tractor trailer driving toward obtaining a CDL license as a Class A or B operator. This 100-hour program combines classroom theory and on-the-road instruction with qualified instructors to prepare for the operator exam. Valid driver's license and physical exam will be required to obtain a CDL permit prior to training. Contact the ICD Coordinator to enroll.

More Information about All-State Career School at www.allstatecareer.edu

#### **USX Fitness Trainer Program**

Located at the Center for Fitness and Health (Belle Vernon, PA), this 36-month program offers a well-balanced combination of nutrition education and workout techniques to develop exercise regimens and a healthy lifestyle. Professional fitness trainers provide instruction and motivation at weekly classes, scheduled multiple times and days to accommodate shift work. New classes begin quarterly. Contact the ICD Coordinator to enroll.

More information about the Center for Fitness and Health at www.myhealthplex.com

#### **ToolingU Manufacturing Skills Training (online)**

With more than 500 unique online classes, ToolingU provides training in an easy to navigate, interactive web-based environment. Comprehensive topics can be accessed through any internet connection 24/7 and include competencies in maintenance, engineering, welding, machining, safety and much more! One-year subscriptions are available. Contact the ICD Coordinator to enroll.

Catalog of courses and more information about ToolingU at www.toolingu.com

#### **Contact the ICD Coordinator for more information and to enroll in these ongoing ICD** Programs.

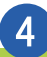

**Education Provider codes (referenced in the course information) are in bold with class location address listed below. (MV ICD) indicates classes held at the Mon Valley ICD Learning Center**

## Education Providers

**(CCAC) Community College of Allegheny County – South Campus** 1750 Clairton Blvd Route 885 West Mifflin, PA 15122 **www.ccac.edu**

CCAC offers both credit and non-credit courses at their four main campuses as well as area centers throughout Allegheny County. As an accredited institution, most CCAC courses are approved for Tuition Assistance and eligible for Issuance 14 reimbursement. Through their Workforce Development program, CCAC continues to provide quality training through custom courses as well as online learning.

#### **(DEC) Douglas Education Center**

130 7th Street Monessen, PA 15062 **www.dec.edu**

Douglas Education Center continues to transform itself by offering education and training to meet today's career opportunities. From their globally renown creative programs to health care and skilled trades, DEC offers accredited programs as well as ICD custom courses at their fascinating campus in downtown Monessen.

#### **(IR-2227) Local Union 2227 Hall**

1301 Phillip Murray Road West Mifflin, PA 15122

#### **(PIA) Pittsburgh Institute of Aeronautics**

Heavy Equipment Range 1200 Lebanon Road West Mifflin, PA 15122

The PIA provides a 40 Hour Heavy Equipment Operator Course (Level 1) to ICD participants, who will receive 40 hours of hands on, safety-focused practical training on various construction equipment. Covered are, equipment/job safety, proper operating techniques, and job preparation skills. Training takes place over two weeks for twenty hours per week. Upon successful completion of the course participant will receive a certificate of completion.

#### **(PTA) Professional Training Associates, Inc.**

46 S. Linden St. Duquesne, PA 15110

Professional Training Associates is a leading provider of environmental health and safety training, specializing in OSHA and EPA required courses such as those governing asbestos and lead activities.

#### **(SC) Steel Center for Career & Technical Education**

565 N. Lewis Run Road Jefferson Hills, PA 15025 **www.steelcentertech.com**

A long-time partner with the Mon Valley ICD, Steel Center has provided custom courses in a variety of interests from culinary and automotive, to construction trade skills. In addition, they offer accredited Adult Education programs in Nurses Aid, Practical Nursing, and Pennsylvania State Inspection and Emissions Certification. They also collaborate with Ed2Go, offering online training of an array of topics.

#### **(WC-ATC) Westmoreland Community College – Advanced Technology Center**  1001 Technology Drive Mt. Pleasant, PA 15666 **www.westmoreland.edu**

Westmoreland College's state-of-the-art Technology Center provides experiential learning relevant to today's industries. Credentialed courses are offered in Welding, HVAC, Machining, Design, and Industrial Maintenance. Additionally, custom courses are offered in partnership with the Mon Valley ICD throughout the year.

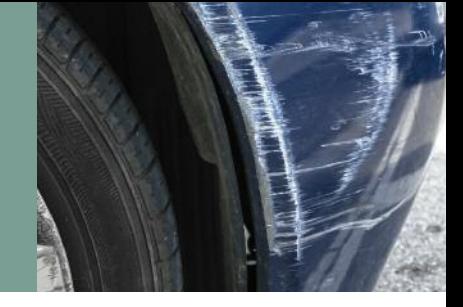

# Automotive

#### **Auto Body Repair**

In this course you will learn how to repair minor dents and structural damage. Also, it will teach you the different types of paints, primers and how to use technology for gluing plastics by using the new epoxy glues. Painting and different clear coats will be covered. (All supplies included except paint and clears.) Class size limited to 8. *Choose only one series*

#### **SC Room 115**

**Tuesdays** 2/5, 2/19, 3/5, 3/19  $4:30 - 8:30$ 4 sessions Chuck Hicks

**Thursdays** 2/7, 2/21, 3/7, 3/21  $4:30 - 8:30$ 4 sessions Chuck Hicks

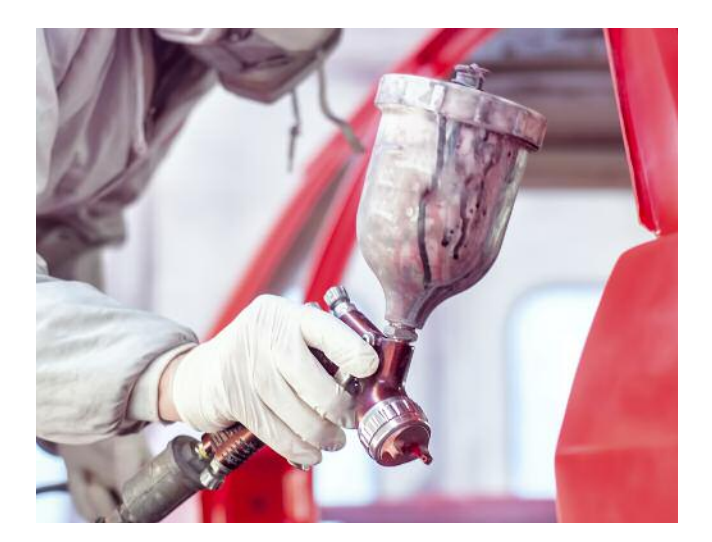

#### **Emissions Inspection Certification\***

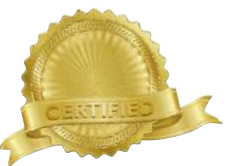

Upon successful completion of this course and testing, individuals will earn the PA Emissions Inspector Certification. Students must be at least 18 years old to become a certified inspector and must possess a valid PA driver's license. All students must register online prior to the class at www.patrainingportal.com at the cost of \$39.99 to obtain online training materials to begin studying. Students must then contact Cheryl @ 412-469-3200 x2512 at Steel Center to provide their driver's license number to enroll them into the class with the PA Department of Transportation. Class size limited to 5.

#### *Choose only one series*

#### **SC Room 207 Active USW employees only**

Monday & Tuesday 3/4 to 3/5  $5:00 - 9:00$ 2 sessions Ed Powell

Tuesday & Wednesday 5/7 to 5/8  $5:00 - 9:00$ 2 sessions Mike Castelli

\* Must attend all classes

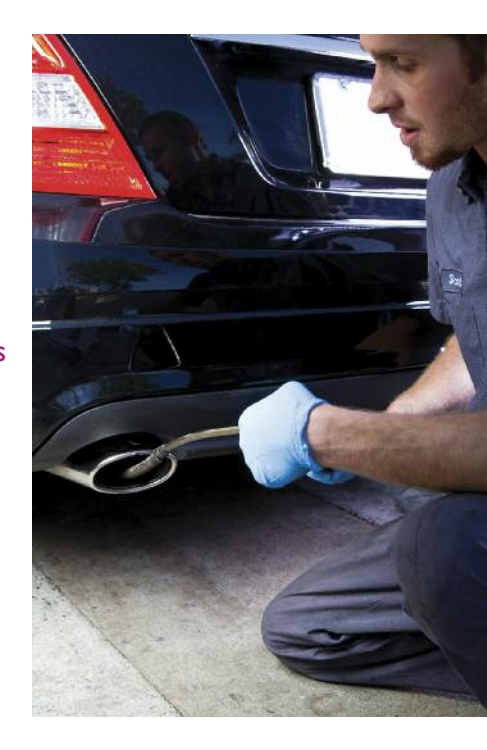

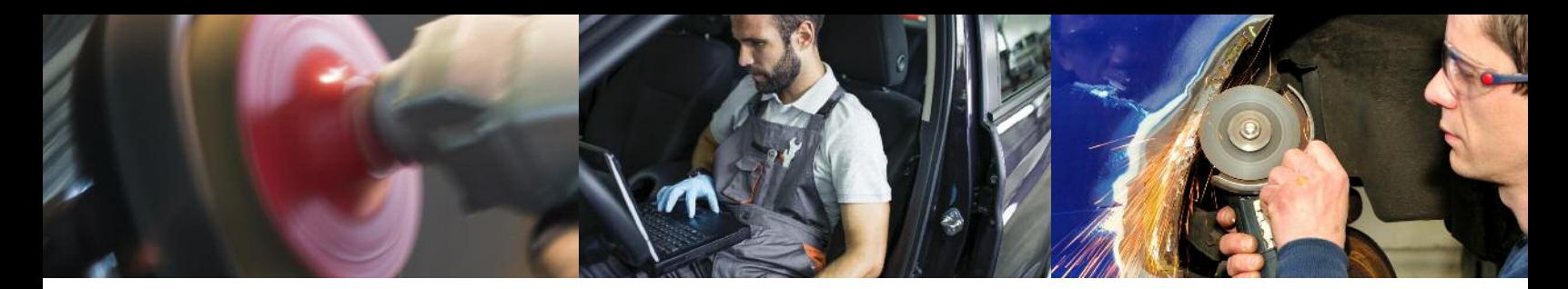

#### **PA Safety Inspection Certification\***

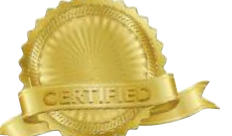

This course will certify individuals as PA State Inspection Mechanics. Course content includes hands-on instruction in the proper use of tools & equipment to perform a safety inspection as well as discussions on inspection procedures & vehicle code regulations. Students must be at least 18 years old & possess a valid PA driver's license.

Class size limited to 5. *Choose only one series*

#### **SC Room 112 Active USW employees only**

Mondays & Wednesdays 3/4 to 3/13 plus Tactile – Date TBD  $5:00 - 9:00$ 4 sessions Mike Castelli

Mondays & Wednesdays 4/29 to 5/8 plus Tactile – Date TBD  $5:00 - 9:00$ 4 sessions Ed Powell

#### \* Must attend all classes

#### **Auto Detailing**

This course will teach the proper way to clean a car from the inside out including detailing the engine compartment. Topics will include interior as well as exterior cleaning through demonstration & hands-on experience. Class size limited to 8.

*Choose only one series*

#### **SC Room 115**

Tuesdays 4/2 & 4/16  $4:30 - 8:30$ 2 sessions Chuck Hicks

Thursdays 4/4 & 4/18  $4:30 - 8:30$ 2 sessions Chuck Hicks

#### **Basic Motorcycle Maintenance and Repair Active USW employees only** *NEW* B NEW

This class incorporates the latest tips & techniques available for the upkeep & repair of motorcycles. Students will gain hands on experience in all facets of motorcycle systems. This class can save students thousands of dollars. Bring in your bike and get it in top condition – ready for summer rides! Class size limited to 12.

#### *Choose either morning or evening series.*

#### **IR-2227** Mondays 5/6 to 6/17 (No class on 5/27)  $1:00 - 4:00$ 6 sessions

C&C Operations Staff

Mondays 5/6 to 6/17 (No class on 5/27)  $4:00 - 7:00$ 6 sessions C&C Operations Staff

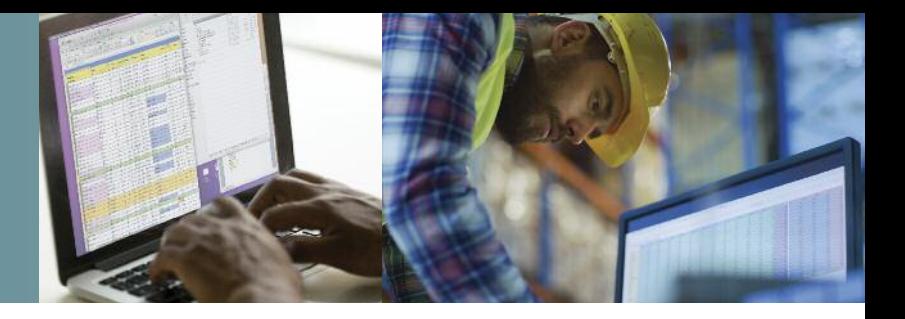

## Computer Skills

#### **Computer Repair**

Learn how to repair your PC by doing it in real time on real computers. We have repaired hundreds of PCs in this class over the years, and you will learn the basics all the way up to installing operating systems. Participants are responsible for licenses for the software they install, Repair on laptops is limited to software and removing malware. Class size limited to 10.

*Choose either morning or evening series.*

#### **MV ICD**

 $\boxed{8}$ 

Wednesdays 2/13 to 5/15  $8:30 - 11:30$ 14 sessions Chuck Granche

Wednesdays 2/13 to 5/15  $4:00 - 7:00$ 14 sessions Chuck Granche

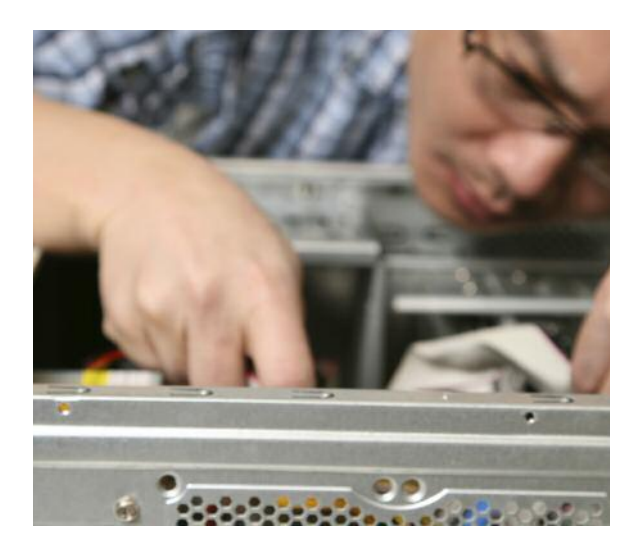

#### **Using Excel Everyday**

Learn some fun uses for Excel for home use and for a small business. In this class, participants will learn how to make simple databases, budgets and address books that can be searched and edited quickly. Do you have that special collection of CDs and you always forget which movies you want to add? Come learn how to make a simple database. Class size limited to 12. *Choose either morning or evening series.*

#### **MV ICD**

Wednesdays 5/22 to 6/12  $8:30 - 11:30$ 4 sessions Chuck Granche

Wednesdays 5/22 to 6/12 4:00-7:00 4 sessions Chuck Granche

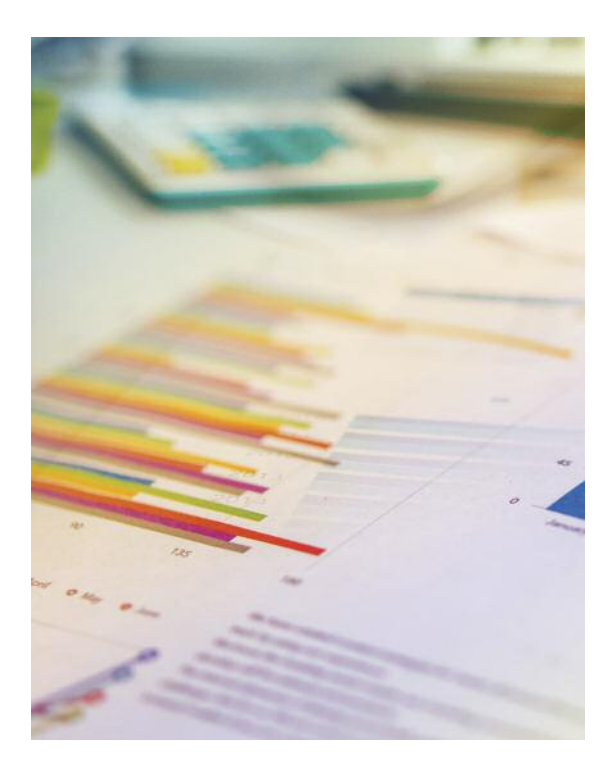

# **Culinary**

#### **Ramp Up Your Ramen**

Traditional ramen broths and vegetables come together to create a vibrant ethnic cuisine with big taste at a small price. Now, more than just a packet of noodles! Class size limited to 10

#### **SC Room 200**

Tuesday 4/16  $5:00 - 9:00$ 1 session Chef Adam Mika

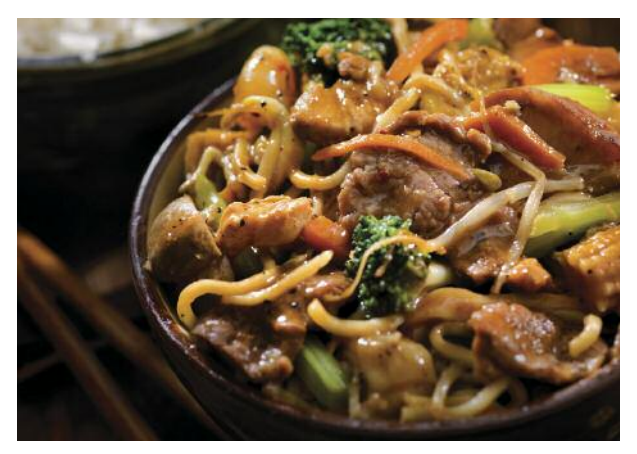

#### **Handmade Pasta**

The vanishing art of handmade pasta returns. Students will learn the art of making handmade traditional Italian pasta and a variety of techniques using different types of homemade pasta doughs. Mangia! Class size limited to10.

#### **SC Room 200**

Wednesday 5/22  $5:00 - 9:00$ 1 session Chef Adam Mika

*I've found ICD to be very beneficial. The various classes have enhanced my world & knowledge on many, many levels! A fact of life is - we all have to eat, and the ICD cooking classes are a tasty treat for all to enjoy!* **Chris**

 $10$ 

## **LIFELONG LEARNING FOR USW MEMBERS**

**The National ICD has approved a number of Education Providers who offer a variety of learning opportunities, like Rosetta Stone and DeVry University, and its newest provider, Penn Foster; and some offer discounted rates to our members!**

#### **Penn Foster (online)**

Enroll with a school that helps 30,000+ people each year achieve their goals through affordable online education and training. Whether you're interested in building a new skill or furthering your career, Penn Foster can help by providing you access to high-quality

 $\overline{\nu}$ career and college courses. Penn Foster's easy-to-use learning platform

gives you access to books and study materials on the go, helping you learn when and where you want, at your own pace. There are 100+ accredited Career Certificate and Diploma programs and 100+ College Courses and Degrees available to you through Penn Foster's partnership with ICD. USW members receive a 15% discount off of tuition. Contact the ICD Coordinator to enroll.

#### **Rosetta Stone**

Rosetta Stone Catalyst is the newest version of Rosetta Stone. Catalyst offers beginner to advanced language training in 24 different languages and covers: everyday conversations, language for specific industries, business English, and more. Rosetta Stone gives you unlimited access to live online tutoring to help you gain conversational skills quickly.

#### **DeVry University**

ICD has a partnership with DeVry University and its Keller

Graduate School of Management to bring you affordable, accredited degree programs with the flexibility you need for a work/life balance.

You have the opportunity to experience a world-class education and earn your undergraduate or graduate degree. ICD participants are eligible for numerous benefits:

- **Partner Group Tuition Rate** (15% savings)
- **Waived application fee** saves you money and further simplifies our simple three-step application process for U.S.-based students
- **Deferred billing plans** help manage payment timing

Details about our Lifelong Learning Providers are available on the National ICD web page at **www.icdlearning.org,** under the **Resources Tab > Educational Partners.** 

And while you're there, explore more information on the history of the ICD, News from the Field, and how to apply for the **Tino Fulimeni Memorial Scholarship.**

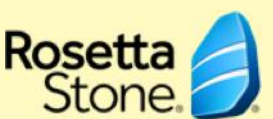

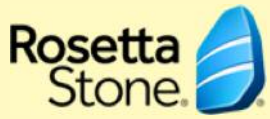

**DeVry University** 

**PENN FOSTER** 

# Hom A

**Check the ICD website regularly; information & additional classes may not appear in the current printed catalog.**

**www.monvalleyicd.com**

**ICD is on Facebook: www.facebook.com/ MonValley ICD**

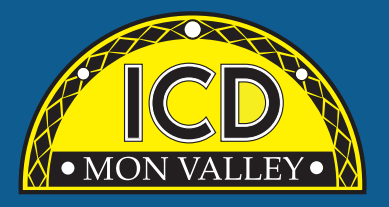

#### **The ICD is here for you.**

At the ICD, we understand that continuous learning positively enhances both your work & personal life experiences.

Through ICD programs, you can explore your individual interests from culinary & DIY projects to managing your finances and health. Expand & strengthen your job skills by learning new technologies or engage in higher education opportunities – all possible through your ICD benefit!

*Learning. Your benefit for Life.*

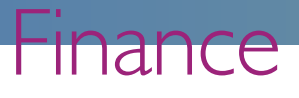

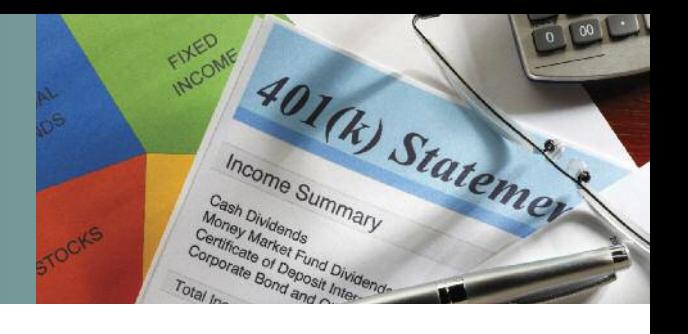

#### **Invest in Your Debt:** Mortgage, Credit Cards, Student Loans and Smart Spending Guidance

In three hours, based on the same income you are earning today, you can fully learn to take control and eliminate your debts quickly. The concepts apply easily whether you are earning \$30,000 or \$330,000.

In this three-hour workshop you will use your own debts and calculators to see how to shave decades off your mortgage and credit cards; and develop a wisely focused plan of reducing student-loan debt.

Lending institutions have camouflaged agendas that leave you feeling empty-handed at the end of the month. There are industry secrets that are kept from you and options of which you should be aware.

This workshop opens the pathway to reverse the convoluted burden of compound interest. Its simple math renews hope for days when you will have extra cash in your pocket and your accounts. Doing nothing will damage your financial future for many years to come. Bring your personal debts and calculators.

Spouses attend free and skeptics are welcomed! Invest in Your Debt and Spend Smart textbooks are included. Class size limited to 10.

#### *Choose either morning or evening series.*

#### **MV ICD**

Monday 1/28 8:30 – 11:30 1 Session Linda Banks

Monday 1/28  $4:00 - 7:00$ 1 Session Linda Banks

 $12$ 

#### **New Generation Retirement Workshop**

If you will be retiring in 2019, you should attend this workshop. Important topics being discussed are Social Security, health care, taxes and more. You must make sure to have the income necessary and the flexibility to handle life's surprises.

Eliminate the surprises and have the best retirement possible. Bring your spouse and get the answers. You have worked hard to get to retirement now develop a plan to enjoy it. Class size limited to 20.

#### **MV ICD**

Wednesday 1/30  $4:30 - 6:00$ 1 Session Gary Boatman, **Boatman Wealth Management**

## **Understanding Your 401k** Understanding Your 40 Lk<br>Many people do not understand how to make

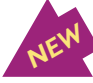

decisions about investments in their 401k plan. This session will offer information on how a plan works and how to choose the best investments for you and your family. A 401k is an important retirement asset that must be handled to provide retirement security.

This easy to understand workshop will empower you to make better choices that could affect years of retirement income. You are more responsible than ever to manage your own retirement. Why not be prepared to make the best choices? Class limited to 20

#### **MV ICD**

Wednesday 2/20  $4:30 - 6:00$ 1 Session Gary Boatman, **Boatman Wealth Management**

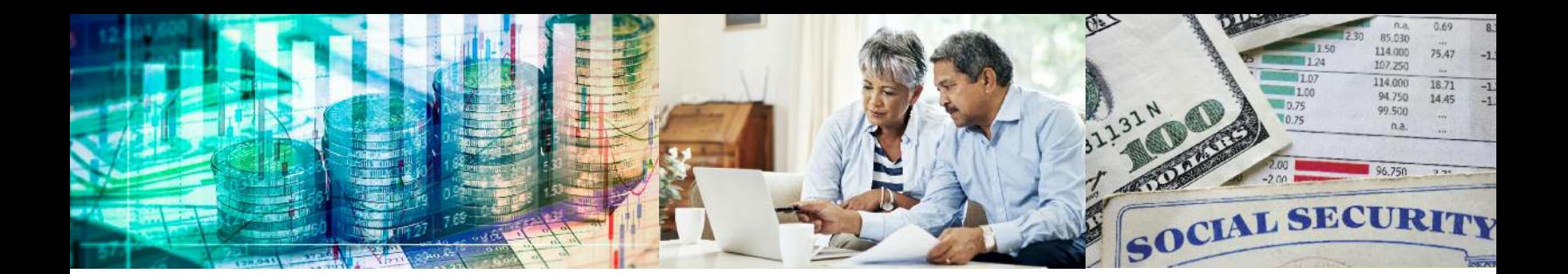

#### **Healthcare in Retirement**

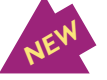

Healthcare in Retirement<br>It is estimated that a 65-year old couple will spend about \$250,000 during retirement on healthcare expenses. This includes insurance premiums and out of pocket cost. This can be a big drain on retirement income. With careful planning, this number can be reduced allowing for a more enjoyable retirement.

This workshop will discuss ways to manage this cost and discuss how Medicare really works. All retirees after age 65 must go on Medicare. Find out what is covered and what is not. Women often spend more on medical care than men because of their longer life expectancies. These are important topics for anyone approaching retirement. Class limited to 20

#### **MV ICD**

Wednesday 3/20  $4:30 - 6:00$ 1 Session Gary Boatman, **Boatman Wealth Management**

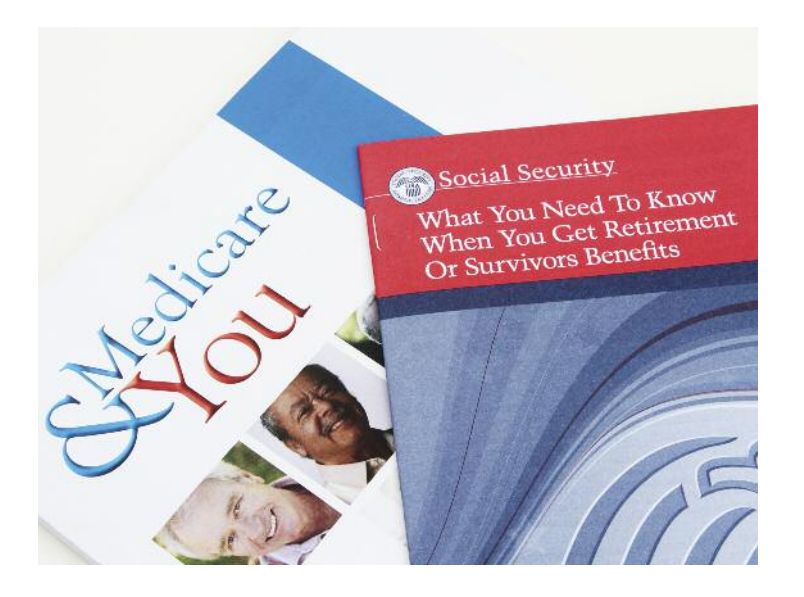

#### **Social Security and You**

Social Security is one of the most important retirement assets. Choices you make can be worth tens of thousands of dollars over a lifetime. It is important for everyone, but especially for women, because they often live years longer than their husbands.

This workshop will prepare you to make important Social Security decisions. Many people do not understand all of the rules of Social Security. After attending this workshop, you will be prepared to make better choices. Bring your spouse and enrich your retirement experience. Class limited to 20

#### **MV ICD**

Wednesday 4/17  $4:30 - 6:00$ 1 Session Gary Boatman, **Boatman Wealth Management**

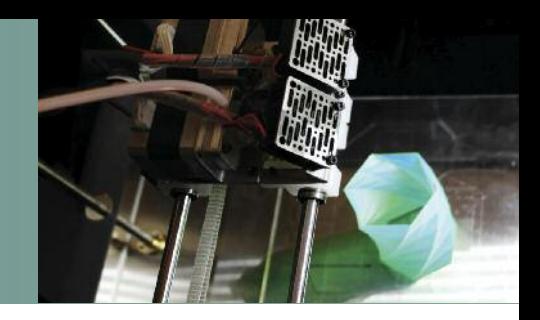

# Industrial Technology

#### **3D Printing Basics**

Take the first step into the world of additive manufacturing! You will gain hands-on experience in the operation of a 3D printer & associated equipment. In addition, you will explore current and future additive manufacturing applications. Class size limited to 10.

**WC-ATC Active USW employees only**

Tuesdays 3/12 to 4/30  $5:00 - 8:00$ 8 sessions Brandon Coiner

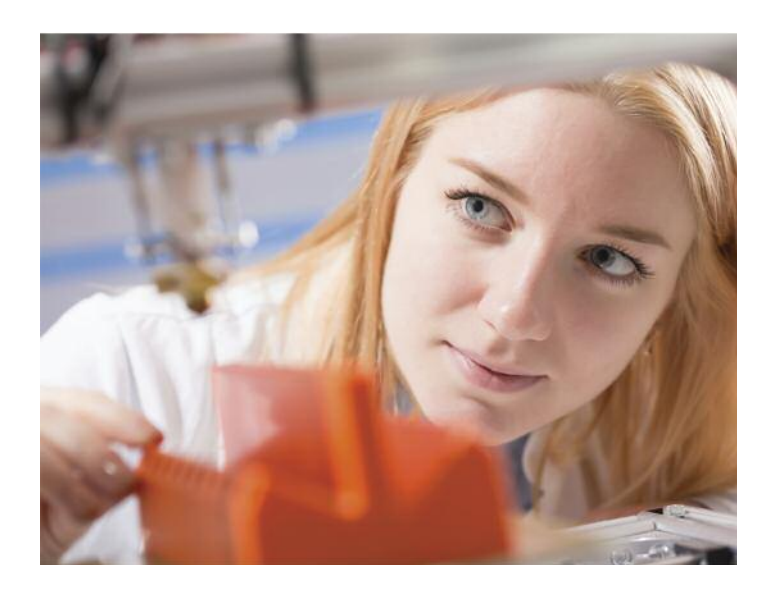

#### **Residential Lighting and Electrical Basics Active USW employees only**

Electricity is a powerful energy source and electrical safety is the overriding theme to understanding your home's internal wiring and the operation of your lighting and electric appliances. Learn how to diagnose and repair common electrical problems, and most importantly, know when to call a professional. Introduction to the National Electric Code is offered through hands-on activities, simple installations and repairs. Class size limited to 10.

#### **WC-ATC**

Saturdays 3/23 to 4/6 8:00 – 12:00 noon 3 sessions Joe Myers

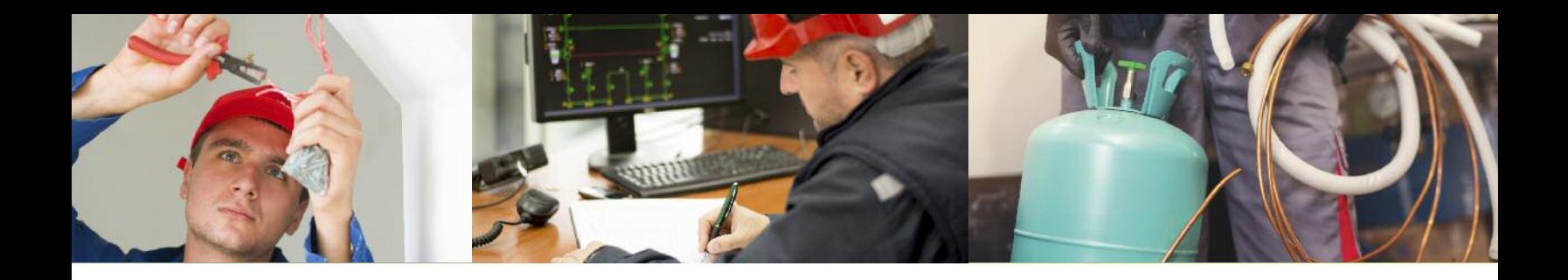

#### **Introduction to SolidWorks**

Take your idea from imagination to reality. Learn the basics of creating 3D designs using SolidWorks, the software used in the design and creation of products in the energy, construction, manufacturing and automotive industries. An experienced instructor will teach you the basics of using the interface, basic functionality, assembly and toolbox basics. Class size limited to 10.

#### **WC-ATC Active USW employees only**

Mondays 4/1 to 5/20  $5:30 - 8:30$ 8 sessions George Slezak

#### **Introduction to MasterCAM**

MasterCAM software makes CNC machining possible with endless design capability. This introductory course will equip you with the tools needed to begin programming and using CNC machines. You will navigate through the MasterCAM basics as you create and run tool paths and test your program while learning the menu structure and time-saving short cuts. Then you will be ready to move onto the Master CAM Advanced Course and expand your skills! Class size limited to 10.

#### **WC-ATC Active USW employees only**

Tuesdays 4/9 to 4/30  $5:00 - 8:00$ 4 sessions Steve Slater

#### **Advanced MasterCAM**

MasterCAM Advanced builds on the skills you developed in the introductory course and expands your knowledge of this key machining software. In this course, you will construct MasterCAM plans and programs as you develop modifications and back up procedures to program the CNC machine. Class size limited to 10.

#### **WC-ATC Active USW employees only**

Tuesdays 5/7 to 5/28 5:00 – 8:00 4 sessions Steve Slater

#### **Refrigeration Recovery Certification Prep and Exam**

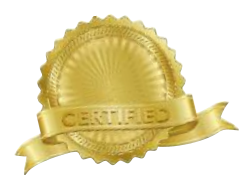

If you handle refrigerants, you need to know EPA laws and regulations, safe handling and transportation of refrigerants and recycling/reclamation. The proctored test is drawn from the EPA test bank to become EPA certified. The test consists of four sections: Environmental impact of CFC's and regulations, Type I (small appliances), Type II (high pressure and very high pressure), and Type III (low pressure). Photo ID required. Class size limited to 10.

#### **WC-ATC Active USW employees only**

Thursday 5/9  $8:30 - 4:30$ 1 session Joe Myers

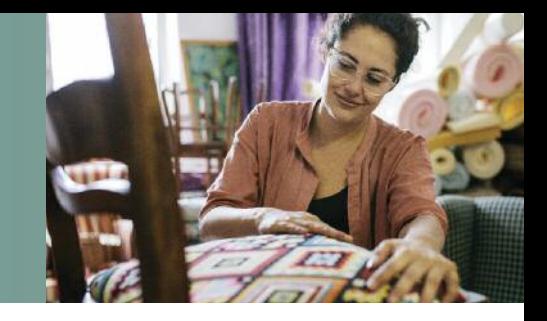

# Personal Enrichment

#### **Upholstery**

Learn how to reupholster, cut fabric, tie springs, and do frame repair. Other skills covered will be hand and machine sewing, antique restoration, chair reupholstering, boat covers, tarps, awning repair and more. A few of the small projects that students can bring to work on are: chair cushions, car and truck cushions, tractor seats, small chairs, and stools

Students are responsible for all fabric & supplies necessary for their projects which can be purchased through the instructor. Class size limited to 10.

#### **MV ICD**

Tuesdays 2/5 to 5/9 4:00 –7:00 10 sessions Lou Heinle

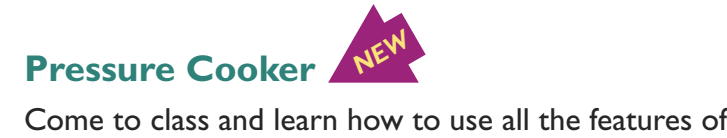

this one pot cooking. This pressure cooker can slow cook, be used for canning, cook rice, sauté and brown foods, steam foods, and keep food warm. These new models are completely safe! This all-in-one pot will take the place of several appliances in your kitchen. Recipe book included! Class size limited to 16. *Choose either morning or evening series.*

#### **MV ICD**

Thursday 3/21 to 4/11  $8:30 - 11:30$ 4 sessions C&C Operations Staff Thursday 3/21 to 4/11  $4:00 - 7:00$ 4 sessions C&C Operations Staff

**OPTIONAL** STUDENT PURCHASE: 6-IN-1 Programmable Pressure Cooker \$65/plus tax

## **Mosaics-House Plates & Trivets**  Mosaics-House Plates & Trivets<br>As an introduction to mosaics, create your own

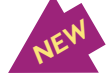

indoor/outdoor address or name plate. Using a found frame, break down and arrange colored glass to read out your house numbers or name. Glue and grout to make a weather resistant work of art. No experience necessary. Class size limited to 16. *Choose either morning or evening series.*

#### **MV ICD**

Mondays 2/25 to 3/18  $8:30 - 11:30$ 4 sessions Liz Fortunato

Mondays 2/25 to 3/18  $4:00 - 7:00$ 4 sessions Liz Fortunato

#### **Stained Glass – Hinged Jewelry Box**

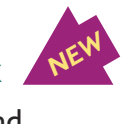

All levels welcome to learn how to cut, grind and solder stained glass to make your own jewelry box complete with hinge. From basic construction to decorative elements, assemble a custom form. More advanced students can add dividers and chain. Class size limited to 16.

*Choose either morning or evening series.*

#### **MV ICD**

Mondays 3/25 to 4/15  $8:30 - 11:30$ 4 sessions Liz Fortunato

Mondays 3/25 to 4/15 4:00 – 7:00 4 sessions Liz Fortunato

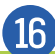

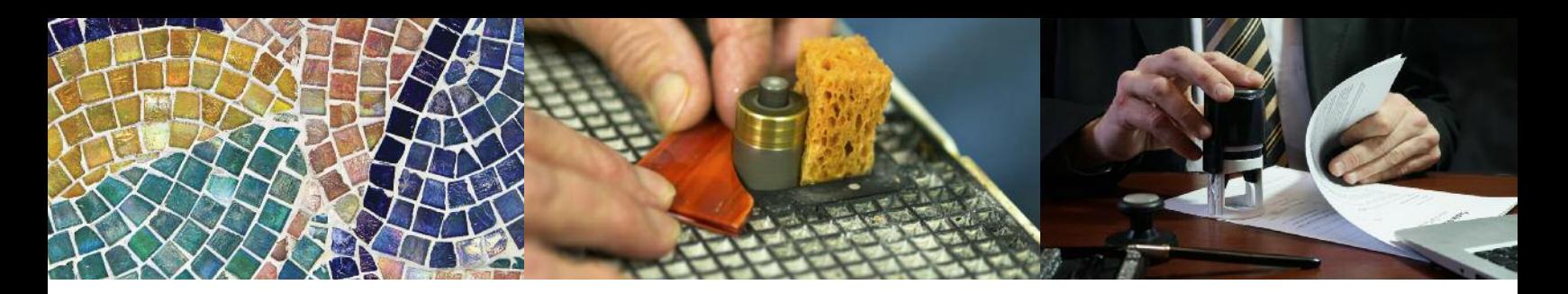

#### **Vehicle Notary – Vehicle Notary – N<sup>EW</sup><br>Basic Title and Registration** *NEW*

This 2-day seminar is designed to give participants an in-depth understanding of the most common motor vehicle forms and procedures. Participants will receive the most up-to-date facts and information and learn how to fill out forms completely and correctly. This course provides answers to common motor vehicle and driver licensing questions. Attendance both days is required. Class size: 10 participants required. Spouse may participate with active member registration.

Class size limited to 10. Must be 18 or older & have a valid driver's license.

**MV ICD Active USW employees only** Wednesday 4/16 & Thursday 4/17  $4:00 - 7:00$ 2 sessions PA Association of Notaries Staff

#### \*Must attend both sessions

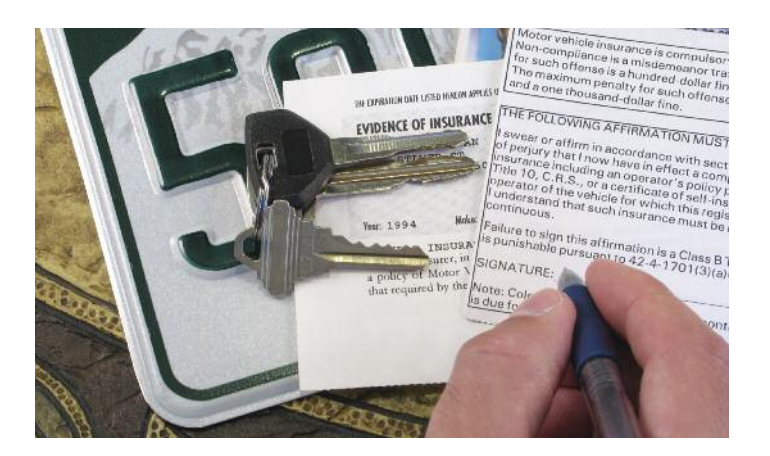

#### **First Year Beekeeping**

Beekeeping can be a great hobby or an occupation, and it benefits the environment. Bees provide delicious honey, and help flowers and vegetables thrive. Join instructor Scott Benack as he provides instruction and the how-to's of hands-on beekeeping. His instruction can help the first-time, or seasoned, beekeeper. Learn about getting started, and managing healthy bee colonies. Mr. Benack is a licensed nuc seller and queen breeder, a live removal expert, and currently serves the local Morris Organic Farm in yearly pollination efforts.

Class is limited to 15; spouses and retirees are welcome as space allows.

**Morris Organic Farm**

110 Slebodnik Road Irwin, PA 15642 Saturday 4/13 9:00 – 1:00 1 session Scott Benack

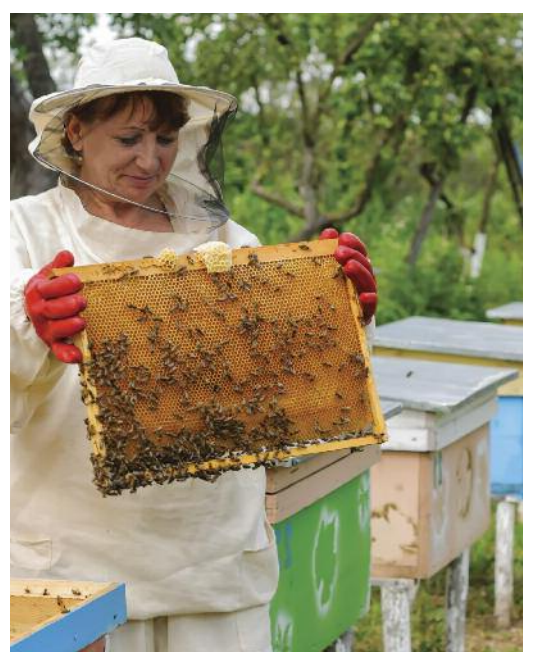

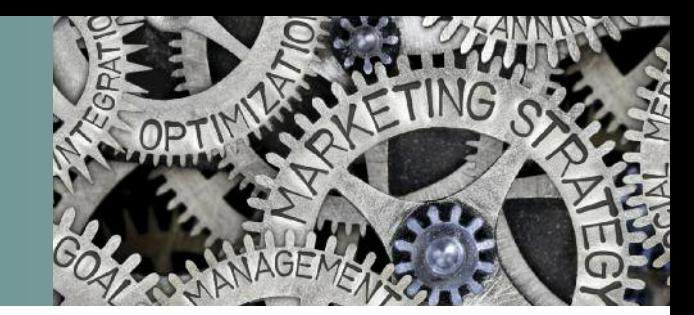

# Personal Enrichment

## **Investment Properties 101** *NEW* NEW

Learn the basic principles and strategies involved in Real Estate investment. Topics include property selection, property improvements, financing, the fundamentals of renting, property management, dealing with tenants, and concepts related to "flipping". Class size limited to 20. *Choose only one series*

#### **SC Lab A**

Wednesday 3/13  $5:00 - 7:00$ 1 session Robin White

Wednesday 4/10  $5:00 - 7:00$ 1 session Robin White

## **Starting Your Own Business** Starting Your Own Business<br>Do you have a dream of starting your own business?

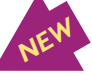

Where do you start? How can you get money to get started? Come learn how to start your own business. Learn what you have to do first and how to move through each step of the process. You can be on your way to having your own business now. Class size limited to 20.

#### *Choose only one series.*

#### **SC Lab A**

Wednesday 3/20  $5:00 - 7:00$ 1 session Robin White

Wednesday 4/17 5:00 – 7:00 1 session Robin White

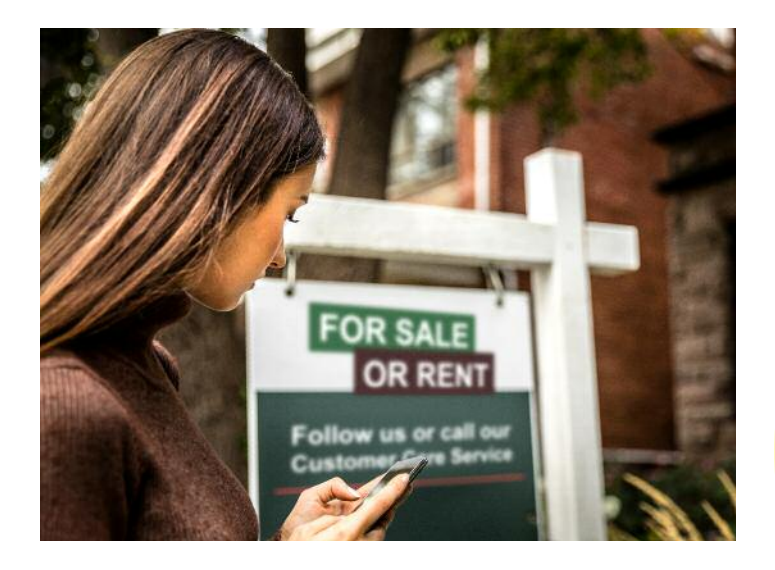

*The classes I have taken have all been very informative & helpful. Hope to use this opportunity more as well.*  **Stan**

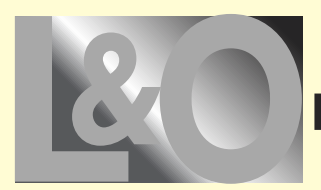

**What are Live and Online classes? Classes you can attend by live streaming online or viewing on demand. Contact the Mon Valley ICD Coordinator to enroll. Sample the classes at: careerdevelopmentchannel.org**

#### **Easy Guitar: Let's Play the Blues V3**

Let's play the Blues! In the class we'll develop our guitar skills by learning from the music of Jimmy Reed, Muddy Waters, Elmore James and more. Discover how the blues have influenced rock bands like the Rolling Stones, Allman Brothers and others. Have fun! Play Guitar! *Prerequisites: Own a guitar.*

Monday 1/7 to 4/1 (12 weeks) No class 1/21 11:00 – 11:45 or 2:00 – 2:45 or 3:00 – 3:45 Eric Lambert

#### **Taking Stock in Your Life and Finances**

Gain new-found confidence and understanding of the markets and how they may affect financial growth and retirement. Learn to make financial decisions based on probabilities of success and reduced risk; to trade the stock market from very basic concepts to more advanced trading strategies; and to build strong lists of stock and mutual funds. *Computer available for viewing classes, in home, if desired.* Each student must submit email address to tomcook1124@gmail.com, to be admitted into each live class session

Tuesday 1/8 to 2/12 (6 weeks) 8:00 –10:00 or 4:00 – 6:00 or 6:00 – 8:00 Tom Cook

#### **Business Planning I**

This introductory course requires no previous knowledge of the business planning process. You will learn what is involved in developing a business plan for a successful small business, as well as operational, management, personnel, marketing and financial planning. Spouses may attend at no cost. Planning is the key to any business venture.

Thursday 1/10 to 2/28 (8 weeks) 8:00 –10:00 or 4:00 – 6:00 or 6:00 – 8:00 Leon Lynch; Scott Williams

#### **Microsoft Excel 2016 - Introduction**

This class introduces the skills necessary for productive development of workbooks. It includes tasks to explore Excel, create formulas, copy and move data, and print worksheets. The student will also learn how to work with ranges, use the Office assistant, basic workbook skills, and page setup.

Wednesday 1/16 to 2/6 (4 weeks)  $8:00 - 10:30$  or  $7:00 - 9:30$ Leon Lynch; George Zahariadis

#### **TAP Cisco Boot Camp**

Cisco's CCNA is one of the most recognized and valuable certifications in the industry. You will learn to install, configure, operate, and troubleshoot small and medium-sized networks.The hands-on activity component of this class will be conducted in the brand new JobLink data-center networking lab. *Prerequisites: Basic computer and Internet knowledge.* Tuesday 1/22 to 6/11 (20 weeks) No class 3/26 9:00 – 12:00 noon or 3:00 – 6:00 Bill Needles

#### **Business Planning II**

This course allows the participant the opportunity to complete an initial draft of a business plan, that will include an operational plan, a management plan, a marketing plan, as well as, a financial plan. The financial plan will include a comprehensive sales forecast, a profit and loss projection and a cash flow projection. Spouses are welcomed to attend at no charge.

Thursday 3/14 to 5/2 (8 weeks) 10:00 – 12:00 noon or 4:00 – 6:00 Leon Lynch; Scott Williams

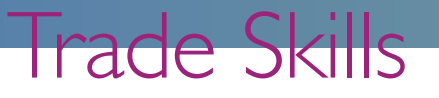

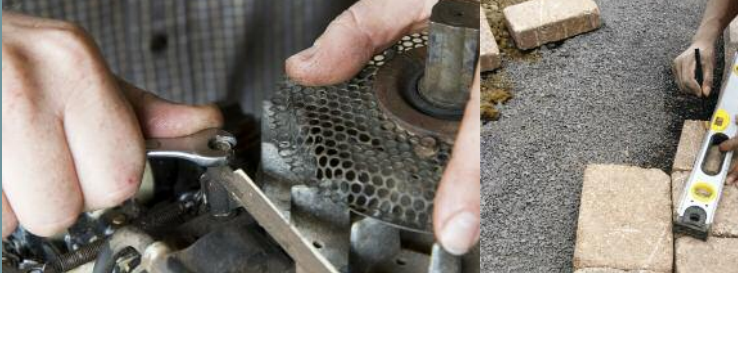

#### **Small Engine Repair – Back to Basics**

Starting with the basics, learn the how's and why's of small gas engines, 2 & 4 cycle engines, and air-cooled overhead valve small engines. During the hands-on portion, you will be able to bring in your own equipment, troubleshoot & repair it to your satisfaction. The instructor will oversee & guide you in your work. Repairs can consist of anything from minor tune-ups to complete overhauls. Class size limited to 20.

#### **IR-2227**

Wednesdays 1/30 to 4/3  $4:30 - 7:30$ 10 sessions Pete Kurka

#### **Working Around a Weight Bearing Wall** Working Around a<br>Weight Bearing Wall NEW<br>A load-bearing wall gives a building structural

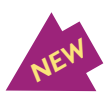

integrity. It carries and distributes weight from the roof and top floors down to the foundation. Damage to a load-bearing wall can cause floors to sag, finishes to crack and the entire structure to collapse. Students will learn how to safely identify and work around a weight-bearing wall. Class size limited to 10.

#### **SC Room 109**

Wednesday 2/6  $4:30 - 7:30$ 1 session Nate Frencho

 $20$ 

## **Replacing Doors and Windows** Re<mark>placing Doors and Windows<br>Replacing doors and windows are one of the most</mark>

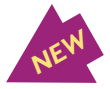

dramatic improvements you can make to the appearance and security of your home. Students will learn that getting proper measurements is essential to purchasing and installing replacement doors and windows. Knowing which measurements matter and how to use them is the key. Class size limited to 10.

#### **SC Room 109**

Wednesday 3/6  $4:30 - 7:30$ 1 session Nate Frencho

#### **Brick Pavers – Patio and Walkway Installation** Brick Pavers –<br>Patio and Walkway Installation<br>This class is designed to teach participants how to

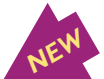

design and build a walkway, driveway or patio with brick pavers and/or stone, as well as accent the project with outdoor lighting. This course will cover topics such as developing designs and plans, required building material and equipment, and step-by-step hands on construction. Participants will design a layout for their home and assist in the assembly of a brick paver walkway. You will also learn how to install exterior lights. Class size limited to 16.

#### *Choose only one series*.

**IR-2227 Active USW employees only** Thursdays 5/30 to 6/27

 $1:00 - 4:00$ 5 sessions Jim Balina

Thursdays 5/30 to 6/27  $4:00 - 7:00$ 5 sessions Jim Balina

# Spring 2019 Custom Classes

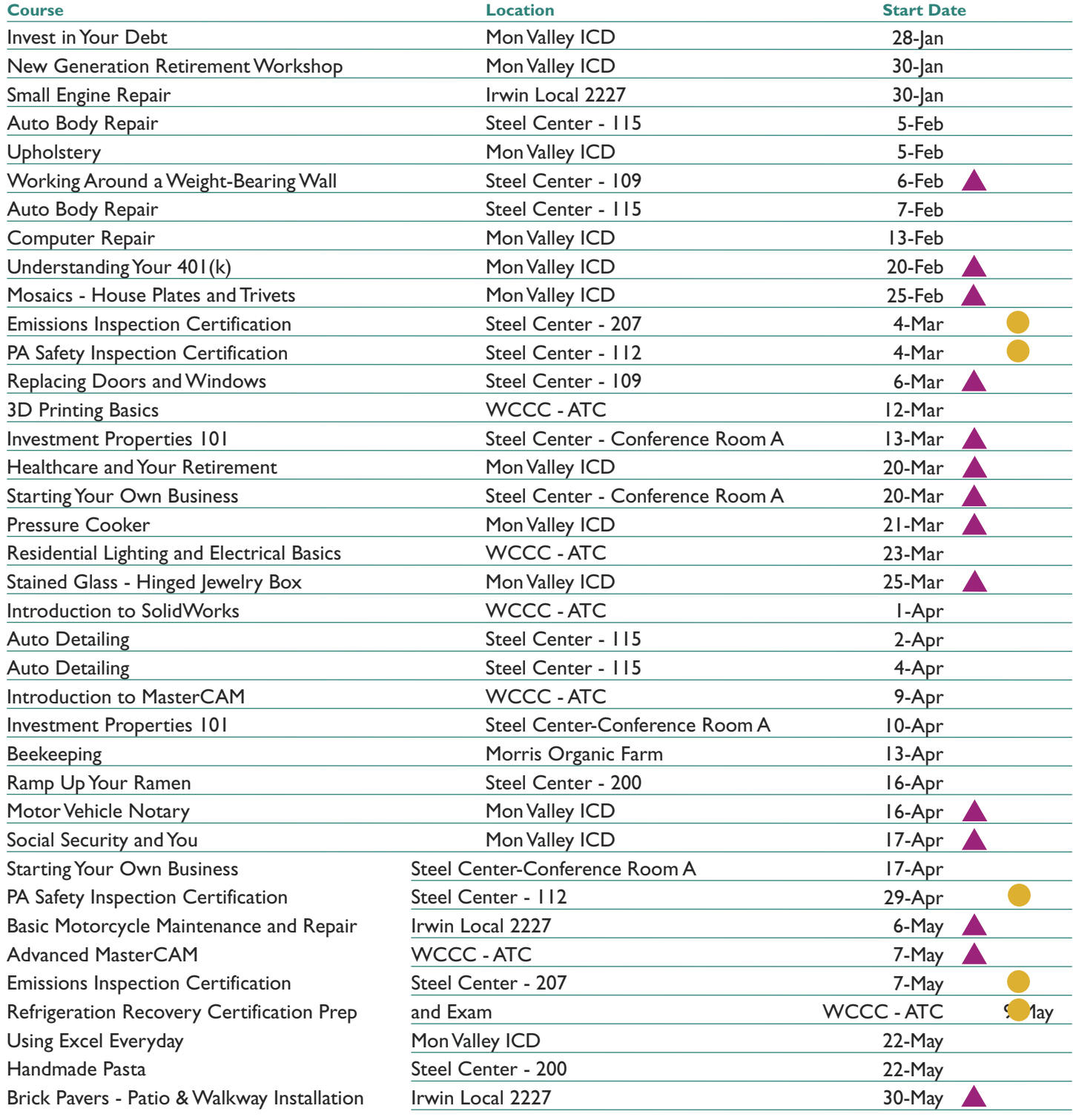

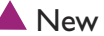

# Class start dates at a glance

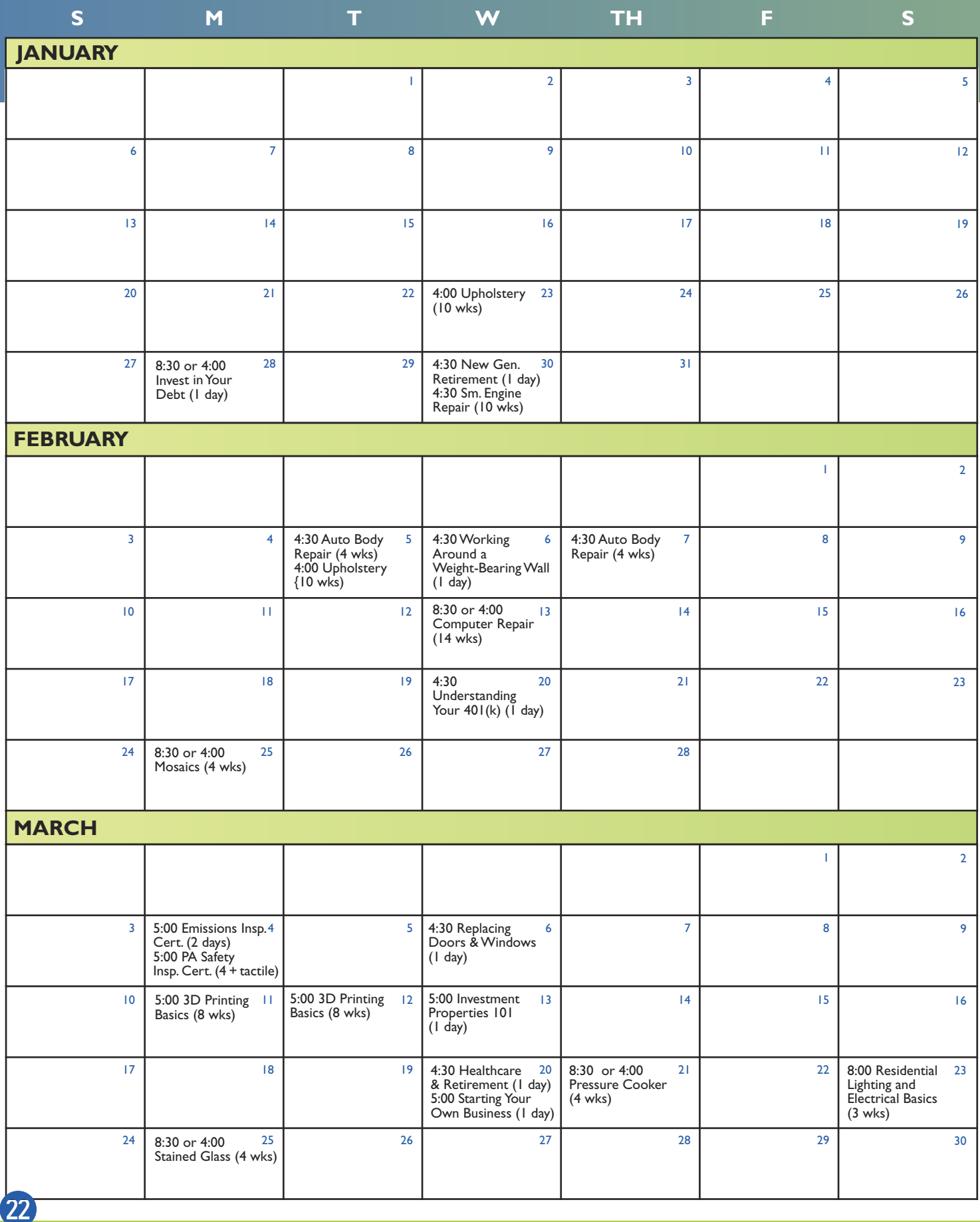

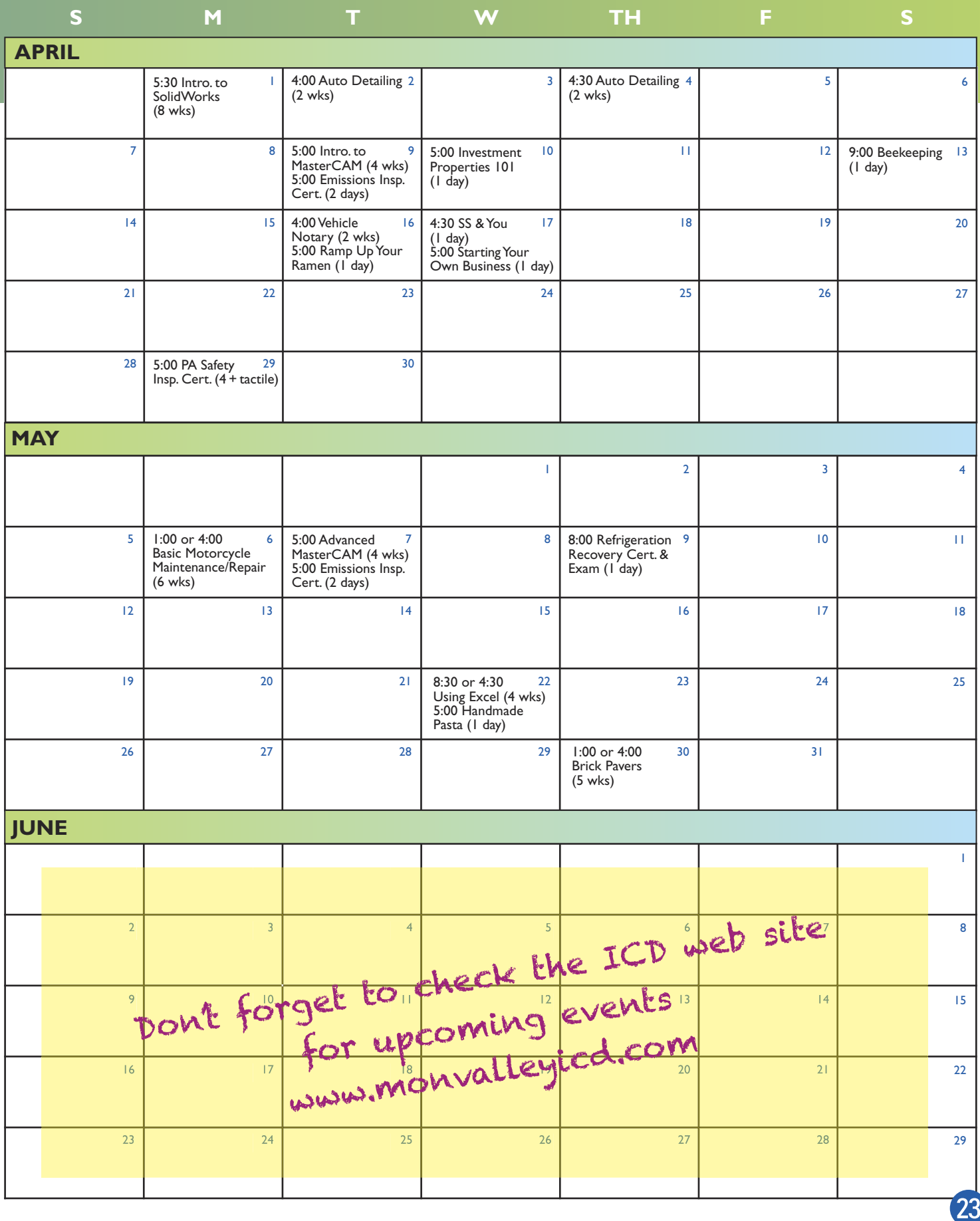